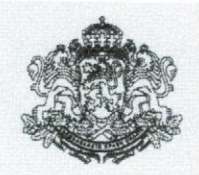

## РЕПУБЛИКА БЪЛГАРИЯ ОБЛАСТЕН УПРАВИТЕЛ НА ОБЛАСТ ПЛЕВЕН

## ЗАПОВЕД

№ РД-09-109

# Плевен, Я. 08.2015 г.

На основание чл.32, ал.1 от Закона за администрацията, във връзка с чл.128, ал.1 и ал.2 от Закона за Ветеринарномедицинската дейност.

### ОПРЕДЕЛЯМ:

Състав на постоянно действаща ЕПИЗООТИЧНА КОМИСИЯ за прилагане на мерките по здравеопазване на животните в състав:

#### **ПРЕДСЕДАТЕЛ:**

1. Красимир Иванов-заместник областен управител на област Плевен; ЗАМЕСТНИК ПРЕДСЕДАТЕЛ:

2. Д-р Иван Йорданов – директор на Областна дирекция по безопасност на храните-Плевен (ОДБХ);

#### **CEKPETAP:**

3. инж. Валя Георгиева - главен специалист в дирекция АКРРДС на областна администрация Плевен;

#### ЧЛЕНОВЕ:

- 4. Д-р Бонеслав Бонев директор на дирекция "Надзор на заразните болести" в Регионална здравна инспекция-Плевен (РЗИ);
- 5. Д-р Николай Илиев началник отдел "Здравеопазване на животните" в ОДБХ-Плевен;
- 6. Златко Гицов началник сектор "Превантивна и контролна дейност" в Регионална дирекция "Пожарна безопасност и защита на населението"-Плевен;
- 7. Светослав Василев началник сектор ПП към ОД на МВР-Плевен;
- 8. Надежда Петкова старши експерт в Областна дирекция "Земеделие"-Плевен;
- 9. Габриела Георгиева младши експерт в дирекция "Превантивна дейност" в Регионална инспекция по околна среда и води-Плевен;
- 10. инж. Борислава Петрова заместник директор на Териториално поделение Държавно горско стопанство-Плевен;
- 11. инж. Атанас Попов директор на Териториално поделение Държавно горско стопанство-Никопол;

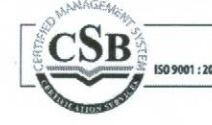

- 12. инж. Иванка Върбенова началник отдел ИРД в Областно пътно управление-Плевен:
- 13. Пламен Аспарухов главен инспектор в Областен отдел "Автомобилна администрация"-Плевен;
- 14. Емо Куков представител на Териториално звено "Рибарство и контрол"-Плевен, към отдел "Рибарство и контрол"-Русе към Изпълнителна агенция по рибарство и аквакултури;
- 15. Павлин Докузов представител на Ловно-рибарско дружество-Плевен;

#### РЕЗЕРВНИ ЧЛЕНОВЕ:

- 1. Д-р Валентин Цанков началник отдел "Противоепидемичен контрол в РЗИ-Плевен:
- 2. Мариян Величков началник група "ПК и ПД" в РД "ПБЗН"-Плевен:
- 3. Деян Парушев полицейски инспектор в сектор ПП към ОД на МВР-Плевен:
- 4. Веселин Калнаков младши експерт в Областна дирекция "Земеделие"-Плевен:
- 5. Д-р Христинка Пановска главен експерт в дирекция "Превантивна дейност" в Регионална инспекция по околна среда и води-Плевен;
- 6. Инж. Лора Димова помощник лесничей в Териториално поделение Държавно горско стопанство-Плевен;
- 7. Инж. Адриян Ангелов заместник директор на Териториално поделение Държавно горско стопанство-Никопол:
- 8. Людмил Босев инспектор в Областен отдел "Автомобилна администрация"-Плевен;
- 9. инж. Стела Петкова главен експерт в отдел ИРД в Областно пътно управление-Плевен;
- 10. Димитър Димитров главен специалист в Териториално звено "Рибарство и контрол"-Плевен, към отдел "Рибарство и контрол"-Русе към Изпълнителна агенция по рибарство и аквакултури;
- 11. Д-р Красимир Тодоров представител на Ловно-рибарско дружество-Плевен;

със следните задачи:

- 1. Подпомага ОДБХ-Плевен при изпълнение на държавната политика по опазване здравето на животните и предпазване на хората от 30030ни;
- 2. Провежда периодично и извънредно заседания, при възникване на усложнена кризисна ситуация или в изпълнение заповед на Министъра на земеделието и храните и на изпълнителния директор на Българската агенция по безопасност на храните;
- 3. Обсъжда и набелязва мерки за противодействие и ограничаване разпространението на заразни болести по животните;
- 4. Упражнява координация и контрол при изпълнение на мерките определени от МЗХ и БАБХ и Епизоотичната комисия.

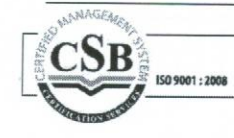

Настоящата отменя заповед №РД-09-79/02.06.2015год.

Контрол по изпълнението на заповедта ще упражнявам лично.

Новата заповед да се доведе до знанието на всички членове на Комисията за сведение и изпълнение.

 $\frac{1}{2\pi}$ 

ОБЛАСТЕН **YTIPABUTEA** РАЛИЦА ДОБРЕВА Областен управител на област Плевен

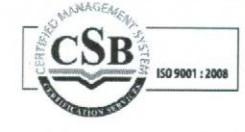

5800 Плевен, пл. "Възраждане" № 1, п.к.1057, тел. 064-801 071, факс 064-801 072 http://www.pleven-oblast.bg e-mail: pleven\_oblast@mail.bg